## **Đại học Quốc Gia Tp HCM Khoa Cơ Khí Trường Đại học Bách Khoa Bộ môn KTHTCN**  $-000$  --- 000 ---

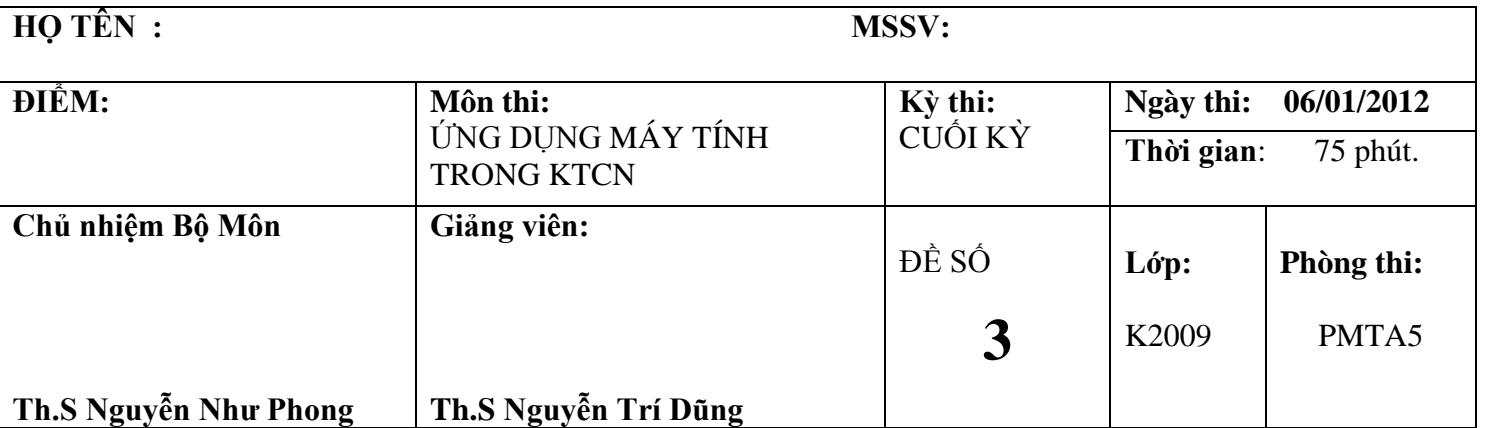

*Ghi chú: Sinh viên không được sử dụng tài liệu*

*Sinh viên tạo thư mục (folder) theo định dạng sau: "Tên Sinh Viên – MSSV" trên Desktop. Tất cả các file được tạo ra được lưu trong thư mục trên.*

# **Bài 1:**

Một xí nghiệp có kế hoạch 3 loại sản phẩm A1, A2, A3 từ 3 loại nguyên liệu N1, N2, N3 có trữ lượng tương ứng là 50kg, 70kg và 100kg. Định mức tiêu hao nguyên liệu (kg/SP) và lợi nhuận (ngàn đồng/SP) khi sản xuất một sản phẩm được cho trong bảng sau:

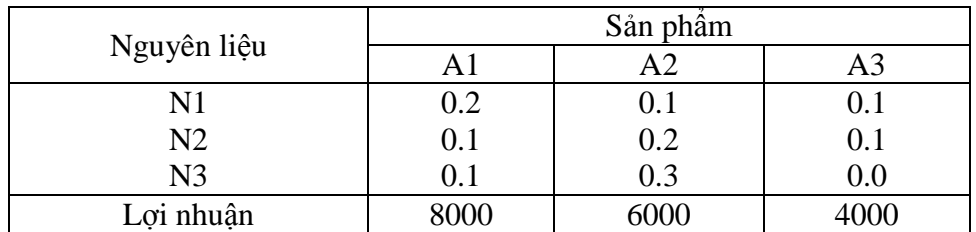

Biết rằng lượng sản phẩm A3 chỉ có thể tiêu thụ được tối đa 400 sản phẩm.

a. Hãy dùng phần mềm LINDO tính kế hoạch sản xuất tối ưu.

Cho biết kết quả:

- Sản phẩm A1 :…………………………  $-$  Sản phẩm A2  $\ldots$   $\ldots$   $\ldots$   $\ldots$   $\ldots$
- $-$  Sản phẩm A3  $\ldots$   $\ldots$   $\ldots$   $\ldots$   $\ldots$
- b. Hãy dùng phần mềm LINGO tính kế hoạch sản xuất tối ưu hàng tuần. Dùng phần mềm MS. EXCEL để lưu dữ liệu và xuất kết quả (gồm cả hàm mục tiêu)

c. Giải bài toán trên bằng MATLAB.

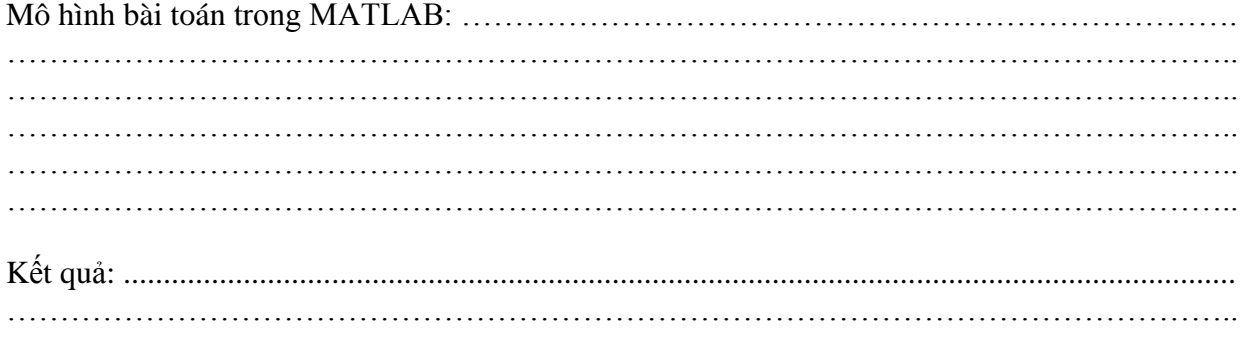

# **Bài 2:**

Ông Dawson đã mua một căn nhà của công ty Phú Mỹ Hưng với số tiền vay trả góp là 620000USD, trả góp hàng tháng trong thời hạn 5 năm, lãi suất vay là 1.8%/ tháng. Ông Dawson bắt đầu trả vào tháng 3/2010. Ông Dawson dự định đến hết tháng 4/2011 sẽ trả cho công ty Phú Mỹ Hưng một số tiền là 240000USD. Bằng MS EXCEL hãy xác định lại số tiền trả góp hàng tháng trong thời gian còn lại sau khi ông Dawson đã trả cho công ty 240000USD vào tháng 4/2011 biết rằng ông ta mong muốn trả hết khoản vay vào cuối năm 2013.

# CHÚC MAY MẮN!

**Đại học Quốc Gia Tp HCM Khoa Cơ Khí Trường Đại học Bách Khoa Bộ môn KTHTCN**  $-000$  ---  $000$  ---

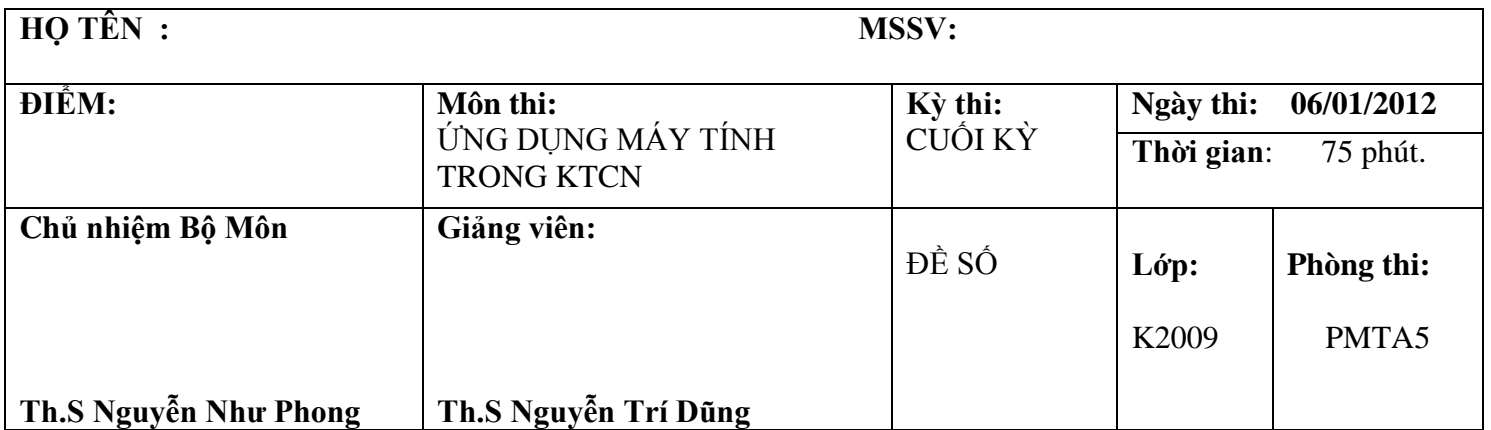

*Ghi chú: Sinh viên không được sử dụng tài liệu*

*Sinh viên tạo thư mục (folder) theo định dạng sau: "Tên Sinh Viên – MSSV" trên Desktop. Tất cả các file được tạo ra được lưu trong thư mục trên.*

### **Bài 1:**

Một xí nghiệp có kế hoạch 3 loại sản phẩm A1, A2, A3 từ 3 loại nguyên liệu N1, N2, N3 có trữ lượng tương ứng là 50kg, 70kg và 100kg. Định mức tiêu hao nguyên liệu (kg/SP) và lợi nhuận (ngàn đồng/SP) khi sản xuất một sản phẩm được cho trong bảng sau:

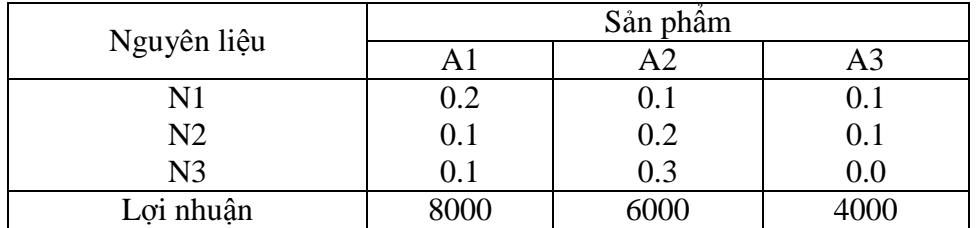

Biết rằng lượng sản phẩm A3 chỉ có thể tiêu thụ được tối đa 400 sản phẩm.

d. Hãy dùng phần mềm LINDO tính kế hoạch sản xuất tối ưu.

```
max 8000a+6000b+4000c
st
0.2a+0.1b+0.1c<=50
0.1a+0.2b+0.1c<=70
0.1a+0.3b<=100
c = 400end
```
e. Hãy dùng phần mềm LINGO tính kế hoạch sản xuất tối ưu hàng tuần. Dùng phần mềm MS. EXCEL để lưu dữ liệu và xuất kết quả (gồm cả hàm mục tiêu)

```
SETS:
NL:KG;
SP: VOLUME, PROFIT, DEMAND;
SX(MATERIAL,PRODUCT):COST;
ENDSETS
[OBJ]
MAX=@SUM(SP(J):VOLUME*PROFIT);
@FOR(NL(I):@SUM(SP(J):VOLUME(J)*COST(I,J))<=KG(I));
@FOR(SP(J):VOLUME<=DEMAND);
DATA:
```

```
KG,PROFIT,DEMAND,COST=@OLE(DULIEU.XLS','KG','PROFIT','DEMAND','COST');
@OLE(DULIEU.XLS','VOLUME','OBJ')=VOLUME,OBJ;
```
ENDDATA END

## f. Giải bài toán trên bằng MATLAB.

SV phải viết ra các ma trân trong MATLAB

# **Bài 2:**

Ông Dawson đã mua một căn nhà của công ty Phú Mỹ Hưng với số tiền vay trả góp là 620000USD, trả góp hàng tháng trong thời hạn 5 năm, lãi suất vay là 1.8%/ tháng. Ông Dawson bắt đầu trả vào tháng 3/2010. Ông Dawson dự định đến hết tháng 4/2011 sẽ trả cho công ty Phú Mỹ Hưng một số tiền là 240000USD. Bằng MS EXCEL hãy xác định lại số tiền trả góp hàng tháng trong thời gian còn lại sau khi ông Dawson đã trả cho công ty 240000USD vào tháng 4/2011 biết rằng ông ta mong muốn trả hết khoản vay vào cuối năm 2013.

Giải:

- Từ tháng 3 năm 2010 đến hết tháng 4 năm 2011: ông Dawson trả \$16 983,02
- Từ tháng 5 năm 2011 đến hết tháng 12 năm 2013: ông Dawson trả \$11 927,05